## SAP ABAP table UPC YS\_DOCUMENT {BDS Document}

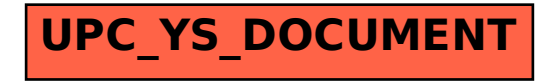